# CLION

The best C/C++ tool

### Why care about tooling?

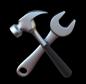

- Developers spend a lot of time on their computers
- Be the most productive
- Save time when doing repetitive tasks
- Use the best tool depending on your job
- Personal opinion

# Job of a C/C++ dev What do we do every day?

- Edit code
- Read documentation
- Compile code
- Run + Debug
- Test code
- Collaborate with other people

# What's on the market? for C/C++

- Vim
- Emacs
- Notepad++
- Visual Studio
- Visual Studio Code
- CLion

# Text Editor vs IDE

# Text Editor Edit text

Designed to work with a single file

- Syntax highlighting
- Multi-file editing
- Extensibility

#### DE

#### Integrated Development Environment

Work on a project with lots of files

- Powerful text editor
- Compiler + Debugger
- Code completion
- Refactoring
- Source code management

# CLion by JetBrains

- Pronounced as "sea lion"
- C/C++ IDE with support for Swift and Rust
- Available on Windows, Linux, macOS
- Free for Epitech students
- 89€ per year for personal use
- Updates all year long

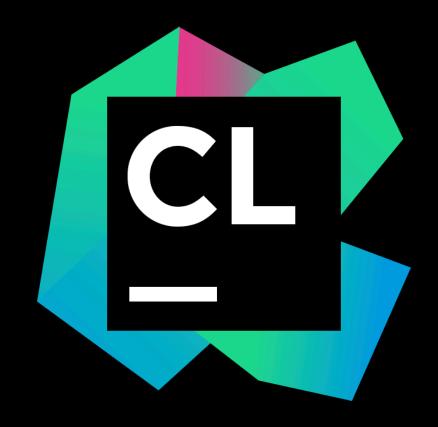

#### Features

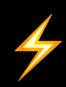

- Code generation / analysis
- Debugger built-in
- Easy documentation
- Templates
- Refactor
- Unit testing
- Good VCS support / Local history

### Compilers and toolchains

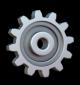

- Originally built for CMake projects
- Initial Makefile support since 2020.2
- Windows: MSVC, WSL 2
- macOS/Linux: gcc, clang
- Remote support with ssh

### CLion vs VS Code

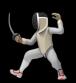

- CLion works better when working with a project, not a single file
- VS Code has the concept of workspaces but you need to configure it

With CLion everything works out of the box

### Get your license

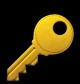

- https://account.jetbrains.com
- Create your account with your epitech email
- Register as a student to get your free license
- Renew it every year

#### Toolbox

https://www.jetbrains.com/toolbox-app

- Install JetBrains tools
- Update them easily
- EAP (Early Access Program)

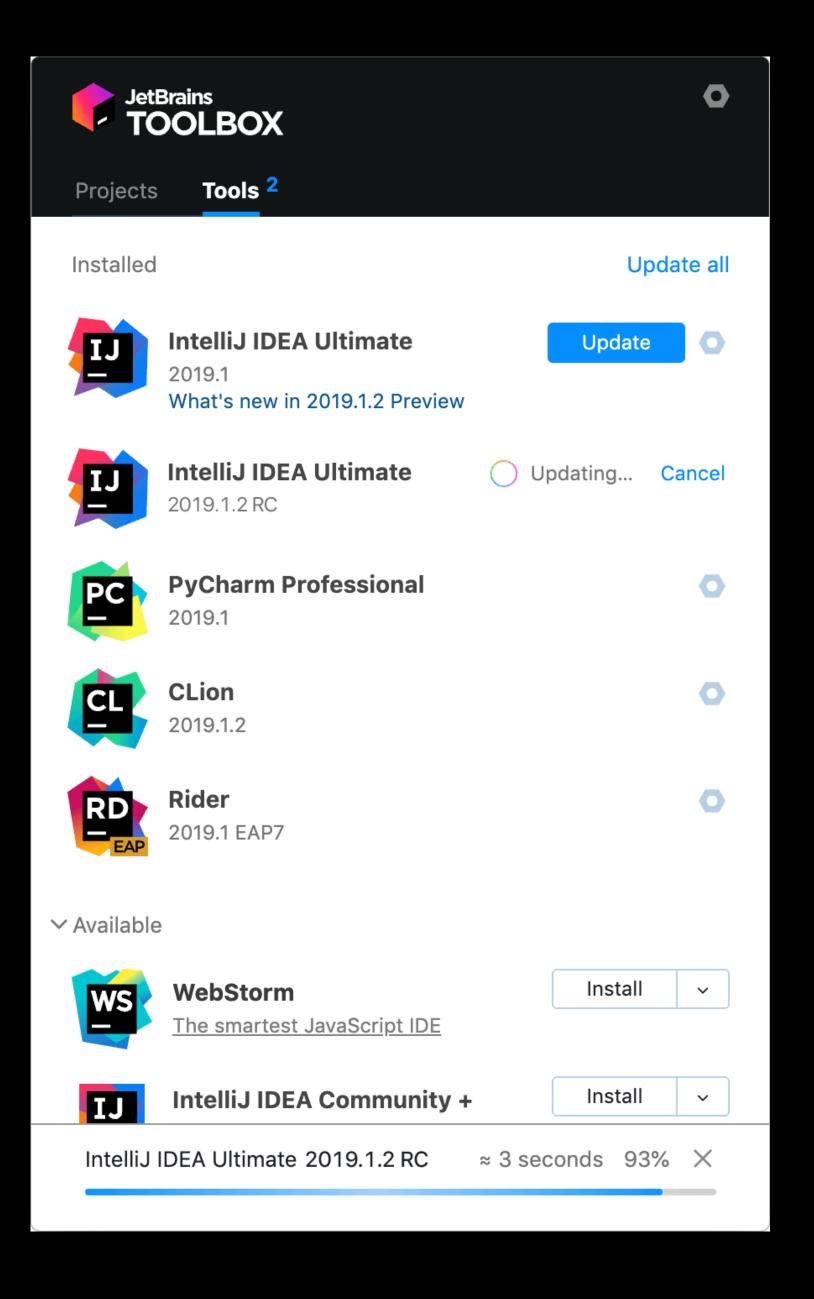

#### Get started

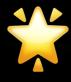

- Install CLion
- Open an existing C/C++ project
- Take a look around
- Learn about the IDE <a href="https://www.jetbrains.com/clion/learn">https://www.jetbrains.com/clion/learn</a>

## One more thing

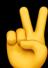

- CLion config for Epitech: <a href="https://github.com/GauthierPLM/CLionEpitech">https://github.com/GauthierPLM/CLionEpitech</a>
- clang-format for Epitech: <a href="https://github.com/SirWrexes/epitech-clang-format">https://github.com/SirWrexes/epitech-clang-format</a>
- Epitech Docker for CLion: <a href="https://github.com/x4m3/clion-epitech-docker">https://github.com/x4m3/clion-epitech-docker</a>

## Thank you

• https://philippeloctaux.com